# CISC 3120 CO3: Primitives and References

Hui Chen

Department of Computer & Information Science
CUNY Brooklyn College

#### Outline

- Recap and issues
  - Selection & iteration
- Primitives and references
- Assignments

## How well am I doing?

Check CUNY Blackboard

#### Attendance

- A: you arrived on time and signed attendance sheet
- N: you missed the class
- L: you signed attendance sheet, but were late
- X: you were excused with support legitimate documentation

## Individual Assignment

- Practice *W01\_08-31\_0* 
  - Individual assignment
  - A: Accepted
  - U: Unaccepted, not submitted, or not submitted on time.

## Practice W01\_08-31\_0

- What shows up in Github classroom?
- Any problems?
  - Issue type 1: Accepted assignment, but did nothing. I don't even know who you are (unaccepted)
  - Issue type 2: The content of your file is wrong (unaccepted)
  - Issue type 3: You did not create the folder for the assignment (accepted, however, may not in the future)

## Practice W01\_08-31\_1

- What shows up in Github classroom?
- Any problems?
  - Issue type 1: did nothing (unaccepted)
  - Issue type 2: wrote most important logic, but had bug (accepted)
  - Issue type 3: You did not create the folder for the assignment (accepted, however, may not in the future)

## Group Assignment

- Project 0
  - Group assignment
- Letter grade
  - A: may not be perfect, but I am very happy with what you team did.
  - B: at least two members completed something.
  - C: at least one member completed something.
  - F: nothing is done.

## Project O

- What shows up in Github classroom?
- Feedback method
  - Created issues in Github
- Any problems?
  - Issue type 1: some members did not join the team in Github
  - Issue type 2: some members joined, but did not make contribution

## Questions?

- Attendance
- Practice assignment
- Team Assignment
- · Github issues

## Suggestion

- Use Github Issue Tracking in your assignments
  - Practice assignment: manage your own to-do, bugs, and other items
  - Team project: manage to-do, bugs, other items; delegate tasks to members
- Communicate effectively with the instructor and the fellow team members

## Communicate Effectively

- Follow Stack Overflow,
  - https://stackoverflow.com/help/how-to-ask

## What did we learn from BeerSong.java?

- Anatomy of a Java class
  - What goes in a Java source code file, what goes in a Java class, and what goes in a method?
  - What is the entry of a Java program?
- A few data types
- Identifiers
- Simple and compound statements
- A few flow controls
- Comment
- Java build-in classes (Java libraries)
- · Coding style

## Practice: W02-0\_09-05

- Work in class and in team
- 10 minutes
- Submit the worksheet

## Using Command Line Arguments

- public static void main(String[] args)
  - An array of String objects passed to the main method
- How do we use it?
  - Example: use it to change BeerSong's behavior.

#### Selection Structures

- Similar to C++
- The if statement
  - The if-then statement
  - The if-then-else statement
- The switch statement (discuss later)

### If-Then

Exampleif (isMoving) {currentSpeed --;

#### If-Then-Else

Example

```
if (testscore >= 90) {
  grade = 'A';
} else if (testscore >= 80) {
  grade = 'B';
} else if (testscore >= 70) {
  grade = 'C';
} else if (testscore >= 60) {
  grade = 'D';
} else {
  grade = 'F';
```

#### Iterations

- The while statement
- The do statement (discuss later)
- The for statement

#### The while Statement

- while (expression) statement
- Example
  - BeerSong.java

#### The for Statement

- The basic for statement
- The enhanced for statement

#### The basic for Statement

#### • Example 1

```
for (int i=99; i>=0; i--) {
    System.out.println(i + "bottles of beers on the wall");
}
```

#### Example 2

```
// print out command line arguments
for (int i=0; i<args.length; i++) {
         System.out.println(args[i])
}</pre>
```

#### The enhanced for Statement

Example

```
// print out command line arguments
for (String anArg: args) {
        System.out.println(anArg)
}
```

## Questions?

- Flow controls
  - Selections
  - Iterations

## Classes and Objects

- Divide an application into multiple classes
- Instantiate objects from classes
- Thinking: client & server

#### The Guess Game

- Generate a list random numbers. Have 3 players to make a guess. See who makes correct guess. More of a simulation.
- Divide the application into 3 classes
  - GameLauncher
  - · GuessGame
  - Player

## Instantiating Objects

- Create objects from a class
  - Player player = new Player();

## Calling Methods

- Client & server
- Within a class (whose object is a client):
  - player.guess()
  - player is the server

## Describing a Class

• UML: Class diagram

**ShoppingCart** 

cartContents

addToCart()
removeFromCart()
checkout()

## Questions?

objects

## Primitive Data Types

#### Java has 8 primitive data types

| Туре    | Description       | Default | Size    | Example Literals      |
|---------|-------------------|---------|---------|-----------------------|
| boolean | True or false     | False   | 1 bit   | true, false           |
| byte    | integer           | 0       | 8 bits  | (none)                |
| char    | Unicode character | \u0000  | 16 bits | 'a', 'u0041', '\101'  |
| short   | Integer           | 0       | 16 bits | (none)                |
| int     | Integer           | 0       | 32 bits | -9, -8, 0, 1 2        |
| long    | Integer           | 0       | 64 bits | 3L, 1L, -1L, -3L      |
| float   | Floating point    | 0.0     | 32 bits | 3.14e10f, -1.23e-100f |
| double  | Floating point    | 0.0     | 64 bits | 1.1e1d, -3.14e10d     |

#### References

- Other than primitives, everything else is an object in Java.
- Variables hold references to objects

## The Dog Class

- Initialization
- Assignment
- Array of objects (references to the objects)

## Where are the Objects?

- Player p = new Player();
- Compare with C++:
  - Where is the player object?
  - How do I "destroy" the object and release the memory?

## Where are my Objects?

- JVM memory
  - Stack
    - Where local variables (a.k.a., stack variables) are allocated
  - (Garbage-Collection) Heap
    - Where objects are allocated (note: instance variables are part of an object)

```
public void startGame() {
    Player p = new Player();
}
```

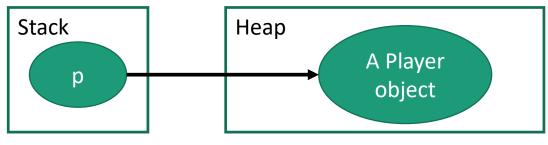

## Java Garbage Collector

- A program runs on the Java Virtual Machine (JVM)
  - Implements automatic memory management
  - Look for objects that are not being used by applications any more, and remove the objects, and freeing the memory.
- In Java, the garbage collector does the memory management for you.
- In C++, you needs to perform memory management (using the new and delete operators)

## Questions

- Flow controls
  - Selection & iterations
- Classes and objects
- Primitive types and variables
- Objects and reference variables
- Use command line arguments
- JVM stack and garbage-collection heap

## Assignments

 Practice examples to be posted at the class website